## **Inserting an SD Card**

When a commercially available SD card is inserted, recordings can still be made to the card without stopping when the remaining recording time on the built-in memory runs out.

1 Close the LCD monitor.

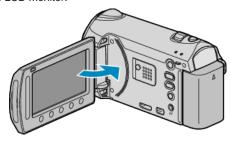

2 Open the slot cover.

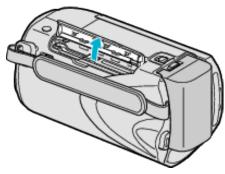

3 Insert an SD card.

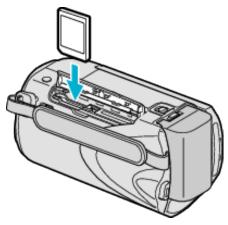

• Insert with the label facing outward.

## Warning

- Make sure not to insert the card in the wrong direction. It may cause damage to the unit and card.
- Turn off the power of this unit before inserting or removing a card.
- Do not touch the metal contact area when inserting the card.

## Memo:

- To record to the card, it is necessary to perform media settings.
  When no card is available, set media settings to "BUILT-IN MEMORY" for recording.
- To use cards that have been used on other devices, it is necessary to format (initialize) the card using "FORMAT SD CARD" from media settings.

## Removing the Card

Push the SD card inward once, then pull it out straight.

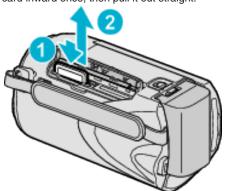